#### Use of Various instructional methods and pedagogical initiatives:

Pedagogies play an important role in delivering of content and it varies with the audience. Course allocation is made based on the choice/ expertise of the faculty members one month before the commencement of semester. Once the courses are allocated, the faculty meeting is held course wise and discuss about the content to be delivered and decides assignments questions for a particular course. Course handout and materials are prepared keeping in mind the lesson plan and course outcomes. Faculty members use various pedagogical methods for effective teaching learning process. A well-defined process for course at the department level.

# 1. Course Delivery Methods

## The details of various Teaching and Learning Pedagogies Implemented are :

- i) JigSaw
- ii) TPS
- iii) PBL
- iv) Formative Tests using Kahoot and Plickers
- v) Gallery Walk
- vi) Muddiest Point
- vii) Learning Ticket

#### Examples of innovative pedagogical practices among faculty

#### 1. Class room response systems:

**1.1 Plickers:** One way to encourage student engagement is by using electronic devices that allow students to record their answers to multiple choice questions & allow you to instantly display the results. The anonymity encourages participation, and their answers help the teacher know when further discussion is needed. Use of Plickers can serve as a catalyst for discussion.

Details of use of Plickers Tool: Course name: Data Structures Using C Topic: Trees

Key points of the activity:

- Prepared 20 questions on strings topic
- Faculty has to logged into the plickers app.
- Questions were displayed to the students and the students need to answer using the plicker cards.
- Students answers were captured using the plickers app and the correct answer can be revealed once the sharing process is completed.

# **Photographs:**

| II B.tech |                                                                                                    | Student List Display Options | - ×         |
|-----------|----------------------------------------------------------------------------------------------------|------------------------------|-------------|
|           | In; for any node n, every<br>descendant node's value in the left subtree<br>of n is less than the value of n and every | Show Graph Re                | veal Answer |
|           | descendant node's value in the right subtree<br>is greater than the value n.                                           |                              |             |
|           | descendant node's value in the right subtree                                                                           |                              |             |
|           | descendant node's value in the right subtree<br>is greater than the value n.                                           |                              |             |
|           | descendant node's value in the right subtree<br>is greater than the value n.<br>A Binary Tree                          |                              |             |

Fig 1: Sample Qustions added

| II B.tech                                                                 |           |            | Stud        | lent List Display Op | tions 🔳 🗙     |
|---------------------------------------------------------------------------|-----------|------------|-------------|----------------------|---------------|
|                                                                           |           |            |             | Show Graph           | Reveal Answer |
| In; for any node n, every descendant node's value in the left subtree     | A         | ABHINAV    | ADIDELA     | AEDUNURI             | AENNAPOO      |
| of n is less than the value of n and every                                | ANUMULA   | APOORVA    | В           | BACHALAKUI           | CHATLA        |
| descendant node's value in the right subtree is greater than the value n. | CHILKURU  | CHIRRAPU   | DACHAPALLI  | EEDULAKANT           | GADE          |
| is greater than the value it.                                             | GAJIBANDA | GANDLA     | GUMMADI     | GUNDAGANI            | GUTHA         |
| A Binary Tree<br>B Binary Search Tree                                     | HANUMANTH | HARIDASYAM | JAJALA      | К                    | KALLEM        |
|                                                                           | KANDUKURI | KESANI     | KOMARAVOL   | KOMATIREDE           | KONDA         |
| C AVL Tree                                                                | KUPIREDDY | MP         | MS          | MADDHI               | MANCHALA      |
| D Binary Heap Tree                                                        | MANGALA   | MEDHIMALE  | MUGGU       | MUTHA                | PADAMATI      |
|                                                                           | PALLERLA  | PALUGULA   | PASHAM      | POLA                 | POTTA         |
|                                                                           | PUSUPALA  | PUTTIREDDY | RASHMI      | RUDRA                | SAMARLA       |
|                                                                           | SANA      | SOWDARI    | SRICHARAN   | TADISINA             | TELLA         |
|                                                                           | V         | VAZEER     | VEERAMACHAN | VEMPALI              | VENGALA       |
|                                                                           | YENNAM    |            |             |                      |               |

Fig 2 : Status of scanned responses

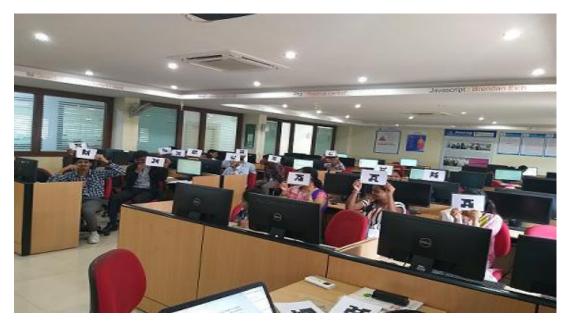

Fig 3: Students projecting responses using Plicker Cards

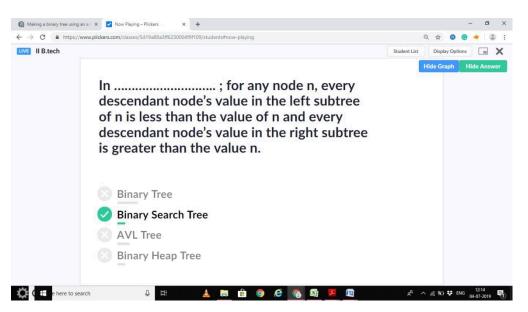

Fig 4: Capturing responses thru Mobile App

**1.2 Kahoot**: "Kahoot" is used to conduct quizzes, opinions and surveys that allows the learners to actively involves in the learning process This app can be accessed via a web browser or Mobile Phone.

Details of use of Kahoot App: Course Name: Data Base Management System

Key Points of the activity:

- Prepared 10 questions from the ER model and 10 Questions from the SQL Queries
- Students can login to Kahoot. it to play this quiz and they can form their own teams before playing quiz
- 20 seconds time was set to answer the each question consisting of four options
- Game Link <u>https://create.kahoot.it/k/cbf0cc19-7a01-4b8b-b545-888075548012</u>

#### **Photographs:**

| ← → C                                                          | ails/dbms-unit-i, | cbf0cc19-7a01-4b8b-b545-888075548012                            |             | 🖈 🧬 🥵 i                          |
|----------------------------------------------------------------|-------------------|-----------------------------------------------------------------|-------------|----------------------------------|
|                                                                | 😋 Pro             | tip: save 50% on Kahoot! Pro for your school until September 3! | rn more     | ×                                |
| Kahoot! பெ ноте @ D                                            | iscover 🗄         | 三 Kahoots Reports                                               | Upgrade now | Create 😥 🔿                       |
|                                                                |                   | Questions (20)                                                  |             | Show answers                     |
|                                                                |                   | <b>Q1:</b> What is Database                                     |             | 20 sec                           |
| DBMS UNIT-I                                                    |                   | Q2: What is DBMS                                                |             | 20 sec                           |
| Play Challenge A public quiz Introduction to DBMS and ER Model | ☆ :               | Q3: what are Entity Integrity constraints                       |             | 20 sec                           |
| 0 favorites 1 play 8 players prreddy.cvsr Created 6 months ago |                   | Q4: what are the Domain Constraints                             |             |                                  |
| Type here to search                                            | Ū.                | # 🕿 🗢 🧧 🔚 🧿 🚾                                                   |             | x <sup>R</sup> ∧ (1)) 7/1/2019 □ |

Fig 1: Quiz Using Kahoot

| File       | Copy -                                    | View                |         | Text *            |                                                        | <b>*</b> | Delete Format | Σ AutoSum * 🖅 🔐                                           | ⇔ (2) ⊡ ( |
|------------|-------------------------------------------|---------------------|---------|-------------------|--------------------------------------------------------|----------|---------------|-----------------------------------------------------------|-----------|
| aste<br>T  |                                           | Alignment           | enter 💌 |                   | Conditional Format C<br>Formatting - as Table - Styles |          | Cells         | Clear + Sort & Find<br>Clear + Filter + Select<br>Editing | *         |
|            | A18 • 🤄 🎤 Switch tabs/pages to view other |                     |         |                   |                                                        |          |               | canny -                                                   |           |
|            |                                           |                     |         |                   |                                                        |          |               |                                                           |           |
| 2          | A                                         | В                   | С       | D                 | E                                                      |          | F             | G                                                         | н         |
|            | DBMS UNIT-I                               |                     |         |                   |                                                        |          |               |                                                           |           |
| 2          | Played on                                 | 29 Dec 2            | 018     |                   |                                                        |          |               |                                                           |           |
| 3          | Hosted by                                 | prreddy.            | cvsr    |                   |                                                        |          |               |                                                           |           |
| L.         | Played with                               | 8 players           |         |                   |                                                        |          |               |                                                           |           |
| ·          | Played                                    | 20 of 20 o          | quest   | tions             |                                                        |          |               |                                                           |           |
|            |                                           |                     |         |                   |                                                        |          |               |                                                           |           |
|            | Overall Performance                       |                     |         |                   |                                                        |          |               |                                                           |           |
|            | Total correct answers (%)                 |                     | 51.9    |                   |                                                        |          |               |                                                           |           |
|            | Total incorrect answers (%)               |                     | 48.0    |                   |                                                        |          |               |                                                           |           |
| •          | Average score (points)                    |                     | 9988    | 8.25 points       |                                                        |          |               |                                                           |           |
| 1          | Feedback                                  |                     |         |                   |                                                        |          |               |                                                           |           |
| -          |                                           |                     | 0.00    | ) out of 5        |                                                        |          |               |                                                           |           |
| -          | How fun was it? (out of 5)                |                     |         |                   | 0.00                                                   |          |               |                                                           |           |
| •          | Did you learn something?                  |                     |         | 0% Yes            | 0.00                                                   | % No     |               |                                                           |           |
| t ⊧<br>sdv |                                           | Question 2 Question | 13 21   | Question 41 4 III |                                                        |          |               | III III 100% (                                            | '         |

Fig 1: Summarized overall performance

| Clip |           | er B I U + E | $\begin{vmatrix} 14 & \cdots & A^* & A^* \\ \hline & & & A^* & A^* \\ \hline & & & A^* & A^* \\ \hline & & & & A^* \\ \hline & & & & & \\ \hline & & & & & \\ \hline & & & &$ | Alignment | p Text<br>ge & Center *<br>G | General<br>\$ ~ % •<br>Number | *<br>*00 *00 | Conditional Format Cell<br>Formatting * as Table * Styles<br>Styles | Insert | Delete Format<br>Cells | E AutoSum *<br>Fill * Sort &<br>Clear * Filter *<br>Editing | Find &<br>Select * |   |  |
|------|-----------|--------------|----------------------------------------------------------------------------------------------------|-----------|------------------------------|-------------------------------|--------------|---------------------------------------------------------------------|--------|------------------------|-------------------------------------------------------------|--------------------|---|--|
|      | B47       | • (* fx      |                                                                                                    |           |                              |                               |              |                                                                     |        |                        |                                                             |                    |   |  |
| 1    | Α         |              | В                                                                                                    |           |                              | С                             |              | D                                                                   |        |                        | E                                                           |                    | F |  |
| C    | DBMS L    | JNIT-I       |                                                                                                    |           |                              |                               |              |                                                                     |        |                        |                                                             |                    |   |  |
| F    | inal Scor | res          |                                                                                                    |           |                              |                               |              |                                                                     |        |                        |                                                             |                    |   |  |
| R    | ank       | Players      |                                                                                                    |           | Total Sco                    | re (points)                   |              | Correct Answers                                                     |        | Incorrect An           | swers                                                       |                    |   |  |
|      | 1         | V!per\$      |                                                                                                    |           |                              |                               | 13444        |                                                                     | 12     |                        | 8                                                           |                    |   |  |
|      | 2         | Stela        |                                                                                                    |           |                              |                               | 11812        |                                                                     | 11     |                        | 9                                                           |                    |   |  |
|      | 3         | Quiz         |                                                                                                    |           |                              |                               | 11387        |                                                                     | 12     |                        | 7                                                           |                    |   |  |
|      | 4         | pubg         |                                                                                                    |           |                              |                               | 10509        |                                                                     | 10     |                        | 10                                                          |                    |   |  |
| Г    | 5         | warriors     |                                                                                                    |           |                              |                               | 10017        |                                                                     | 10     |                        | 9                                                           |                    |   |  |
| F    | 6         | DBMS         |                                                                                                    |           |                              |                               | 9424         |                                                                     | 10     |                        | 10                                                          |                    |   |  |
|      | 7         | TSP          |                                                                                                    |           |                              |                               | 7206         |                                                                     | 9      |                        | 10                                                          |                    |   |  |
| ŀ    |           | trigger      |                                                                                                    |           |                              |                               | 6107         |                                                                     | 7      |                        | 12                                                          | -                  |   |  |
|      | 0         | uiggei       |                                                                                                    |           |                              |                               | 0107         |                                                                     |        |                        | 12                                                          |                    |   |  |
|      |           |              |                                                                                                    |           |                              |                               |              |                                                                     |        |                        |                                                             |                    |   |  |

Fig 3: Summarized result and team standings

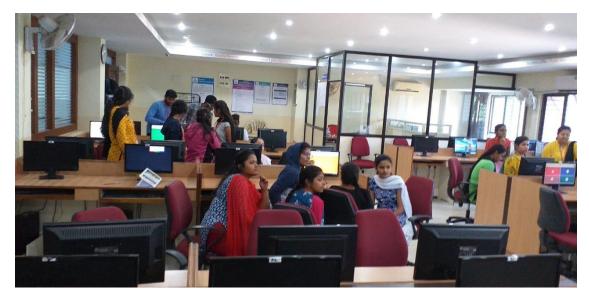

Fig 4: Students particiaption in Kahoot as teams

**1.3 Moodle:** It helped the students for blended learning, flipped classrooms and conducting the quizzes

## **Details of use of Moodle:**

Course name: C Programming

Key points of the activity:

- Prepares 20 questions on basics of "Programming in C"
- Students were provided with the moodle logins to answer the quiz questions.
- Quiz duration was set to 30 min and quiz is opened for 1 day to ensure all the students complete their exam.
- Evaluation of quiz has been done to check the student performance.

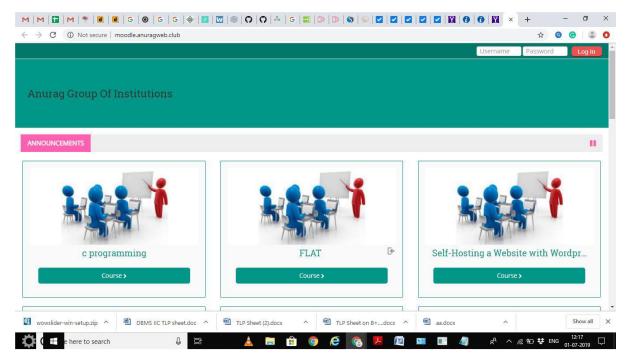

Fig 1: Courses Created using moodle

|                                                                                                    | M 0 0 × +                        | - o ×           |
|----------------------------------------------------------------------------------------------------|----------------------------------|-----------------|
| ← → C ( <sup>®</sup> ) Not secure   moodle.anuragweb.club/course/view.php?id=33                               | <b>Å</b>                         | 0 0 8           |
| Messages                                                                                                    | 💄 sril                           | atha pulipati 🗸 |
|                                                                                                    |                                  |                 |
|                                                                                                    |                                  |                 |
| Anurag Group Of Institutions                                                                                  |                                  |                 |
|                                                                                                    |                                  |                 |
| 🕷 Home 💩 Dashboard 🛗 Events 🚔 My Courses 🛔 This course 🕼                                                      | Turn editing on 🗵 Hide blocks 🖈  | Standard view   |
|                                                                                                    |                                  |                 |
| A → computer science → cp                                                                                     |                                  |                 |
| News forum                                                                                                    | 🗪 Search forums                  | - <             |
|                                                                                                    |                                  | Go              |
| 8 April - 14 April                                                                                            | Advanced search                  | 0               |
|                                                                                                    |                                  |                 |
| 🖌 Quíz                                                                                                    | 📢 Latest news                    | - <             |
| 15 April - 21 April                                                                                           | Add a new topic                  |                 |
| 13 April - 21 April                                                                                           | (No news has been posted yet)    |                 |
|                                                                                                    | A Uncoming events                | - <             |
| 🕘 wowslider-win-setup.zip ^ 🕘 DBMS IIC TLP sheet.doc ^ 🗐 TLP Sheet (2).docx ^ 🗐 TLP Sheet on B+docx ^ 🗐 aa.dc | Upcoming events                  | Show all X      |
|                                                                                                    |                                  | 12:27           |
| 🖸 🕻 🗄 e here to search 🔱 🗮 📥 🚔 🏟 🧭 🥭 🔽 🖉 💷 💷                                                                  | x <sup>2</sup> ^ <u>~</u> ₩ ₩ EN | G 01-07-2019    |

Fig 2: Shows the Quiz created using Moodle

| M   M   🏯   🖬   M   🌩   🖬   🗐   G     | ●   G   G   �   <b>≧</b>   <u>₩</u>   ⑧   <b>೧</b>   <b>೧</b>   ♣ | G   🔤   🗅   🗅   🌀   🖗   🗹   🗹 | 🗹   🗹   M   🗷   🗷   M   ×   +                    | - o ×         |
|---------------------------------------|-------------------------------------------------------------------|-------------------------------|--------------------------------------------------|---------------|
| ← → C ③ Not secure   moodle.anur      | agweb.club/mod/quiz/view.php?id=348                               |                               | <b>ਸ</b>                                         | 0 8 8         |
|                                       |                                                                   |                               |                                                  |               |
|                                       |                                                                   |                               |                                                  |               |
| Anurag Group Of Institut              | tions                                                             |                               |                                                  |               |
|                                       |                                                                   |                               |                                                  |               |
|                                       |                                                                   |                               |                                                  |               |
| 🕷 Home 🛛 🖓 Dashboard 🛗 Even           | its 💼 My Courses 🔒 This course                                    |                               | 🔳 Hide blocks 🖈                                  | Standard view |
|                                       |                                                                   |                               |                                                  | Standard View |
| ☆ computer science > cp > 8 April - 1 | 4 April > Quiz                                                    |                               |                                                  |               |
|                                       |                                                                   |                               | •                                                |               |
| Quiz                                  |                                                                   |                               | 📥 Navigation                                     |               |
|                                       | This quiz closed on Monday, 25 June 2018, 1                       | 1:59 PM                       | Dashboard                                        |               |
|                                       | Time limit: 20 mins                                               |                               | <ul> <li>Site home</li> </ul>                    |               |
|                                       | Grading method: Highest grade                                     |                               | Site pages                                       |               |
|                                       | Attempts: 435                                                     |                               | <ul> <li>Current course</li> </ul>               |               |
|                                       |                                                                   |                               | <ul> <li>cp</li> <li>Participants</li> </ul>     |               |
| Summary of your previou               | s attempts                                                        |                               | <ul> <li>Participants</li> <li>Badges</li> </ul> |               |
|                                       |                                                                   |                               | General                                          |               |
| Attempt State                         | Marks / 20.00 Grade / 1.00 Review                                 |                               | <ul> <li>8 April - 14 April</li> </ul>           |               |
| Preview Finished                      | 1.00 0.05 Review                                                  |                               | Vuiz                                             |               |
| Submitted Monday, 23 July 2018, 1     | 2:41 PM                                                           |                               | 15 April - 21 April                              |               |
|                                       |                                                                   |                               | 22 April - 28 April                              |               |
| Varia final an                        | de ferthie minie is 0 00/1 00                                     |                               | 29 April - 5 May                                 |               |
| 🕘 wowslider-win-setup.zip ^ 🕙 DBM     | S IIC TLP sheet.doc \land 🕙 TLP Sheet (2).docx                    | ↑ TLP Sheet on B+docx ↑       | aa.docx ^                                        | Show all      |
| 🔅 ( 🛨 e here to search                | U 🗄 📥 🧮                                                           | • 🧿 🤗 💁 🙋                     | 💷 🔃 🥼 🦧 🧄 👯 EN                                   | G 12:28       |

Fig 2: Shows the count of students attempted the quiz

1.4 **Google Classroom:** Google classroom helped students and teachers organize assignments, boost collaboration, and foster better communication. The practicing of Google Classroom implemented for II B.Tech to offer Python Programming. Using Google Classroom Easy to maintain Material of the course as well to conduct the assignments, Quizzes for better understanding and learning of the course

| II B.Tech Python Programming<br>C | Stream People Grades                                                             |            |                              | ÷ | *** |
|-----------------------------------|----------------------------------------------------------------------------------|------------|------------------------------|---|-----|
| II B.Te                           | Sector Assignment                                                                | ×          |                              |   |     |
| С                                 | For II B.Tech Python Programming C 🔻 All students 👻                              |            |                              |   |     |
| Class code 40                     | ⊤∺e<br>Assignment                                                                |            |                              |   |     |
|                                   | Instructions (optional)                                                          | <i>(</i> - | Select theme<br>Upload photo |   |     |
|                                   | Write a Python program to calculate the powers from 1 to 10 numbers upto the pow | wer of 5   | ~                            |   |     |
| Upcoming                          |                                                                                  |            |                              |   |     |
| No work due soc                   | Points 100 - Due Jul 20 - Topic X                                                |            | :                            |   |     |
|                                   |                                                                                  | 🔲 Assign 👻 | 0                            |   |     |
| 🛅 Class Driv                      |                                                                                  |            | Assigned                     |   |     |
| E Classroor                       |                                                                                  |            |                              |   |     |

Fig 1: Creating Assignements in Goog, le Class room

| 🔶 Unit -l Quiz 🖿 🕁 | All changes saved in Drive |           |           |          | <b>@</b> @     | <b>\$</b> | SEND |  |
|--------------------|----------------------------|-----------|-----------|----------|----------------|-----------|------|--|
|                    |                            | QUESTIONS | RESPONSES | Т        | otal points: 0 |           |      |  |
|                    | Form description           |           |           |          |                |           |      |  |
|                    |                            |           |           |          |                | 0         |      |  |
|                    | print 9//2                 |           |           | Dropdown |                | Тт        |      |  |
|                    | 1. 4.5                     |           |           |          | ×              |           |      |  |
|                    | 2. 4                       |           |           |          | ✓ ×            | O         |      |  |
|                    | 3. 0                       |           |           |          | ×              | =         |      |  |
|                    | 4. Option 4                |           |           |          | ×              |           |      |  |
|                    | 5. Add option              |           |           |          |                |           |      |  |
|                    | ANSWER KEY (0 points)      |           | Ū         | Requir   | ed 🗩 :         |           |      |  |

Fig 2: Quiz

| Unit -I Quiz 🖿 🕁 | All changes saved in Drive                | <b>@</b> @      | SEND :         |
|------------------|-------------------------------------------|-----------------|----------------|
|                  | QUESTIONS RESPONSES                       | Total points: 0 |                |
|                  | 4. Option 4                               |                 |                |
|                  | Choose correct answers:                   |                 | <b>O</b><br>Tr |
|                  | Which function overloads the >> operator? | 0 points        |                |
|                  | more()<br>gt()                            |                 | =              |
|                  | ) ge0                                     |                 |                |
|                  | rshift()                                  | ~               |                |
|                  | ADD ANSWER FEEDBACK                       |                 |                |
|                  | EDIT QUESTION                             |                 |                |

Fig 3: Quiz